# I. **Relevant reading.**

- A. Horstmann chapters 7, 8, and 9.
- B. Writeups for Labs 5 and 6 (discussed on Monday).
- C. Writeup for Program 2 (discussed on Wednesday).
- D. Cited material in writeups.

# II. **Go over Labs 5 and 6.**

- A. Here is a summary of the key goals of the labs, as detailed in the writeups:
	- get some initial practice using the ArrayList class
	- understand primitive *wrapper* classes
	- get some more practice with the Scanner class
	- write *overloaded* methods
	- start to learn about Java *Generics*
- B. Here are a couple sample runs of what Lab 5 can look like; as described in the writeup, the exact format of input and output are up to you.
	- 1. Sample run with correct user input:

```
Enter integers, doubles, bools, or Strings; Enter "quit" when done:
12-10 6 4 2.5 15.6 12.2 true false true hi there
quit
 Minumum integer is: -10
  Average double is: 10.1
 Number of trues is: 2
Number of Strings is: 2
```
2. Here's a sample run that's missing some input, causing the program to throw an exception:

```
Enter integers, doubles, bools, or Strings; Enter "quit" when done:
quit
Exception in thread "main" java.lang.IndexOutOfBoundsException: Index: 0, Size: 0
      at java.util.ArrayList.RangeCheck(ArrayList.java:547)
      at java.util.ArrayList.get(ArrayList.java:322)
      at Filter.minimumInt(Filter.java:35)
      at Lab5Driver.main(Lab5Driver.java:44)
```
- a. Your solution to Lab 5 can throw exceptions like this, but you should have a look at what the exception says.
- b. Coming up soon, you'll learn how to *catch* exceptions like this, so your programs have a more *robust* user interface.
- C. The difference between labs 5 and 6 is that lab 5 uses four different ArrayLists to store input data, whereas in lab 6 you use only one ArrayList that can hold four different types of elements. We'll discuss this further below under the subject of java *generics*.

# *Now on to Arrays and ArrayLists, in Horstmann Chapter 7*

#### III. **Java and C arrays have much in common.**

- A. They hold *multiple elements* of the same type.
- B. They are a *fixed size*, e.g., int  $a[] = new int[10]$
- C. The are *indexable*, e.g., a[i].
- D. They are  $\textit{mutable}$ , e.g., a[i] = 10.

## IV. **ArrayLists are like arrays, but nicer.**

- 1. They can hold multiple elements of the same type, *or different types.*
- 2. They have a *flexible size*, e.g.,

ArrayList<Integer> al = new ArrayList<Integer>();

3. They are *indexable*, but you need to use the get method instead of square brackets, e.g.,

```
al.get(i);
```
instead of

al[i]

4. They are *mutable*, but you need to use the set method instead of square brackets in an assignment statement, e.g.,

```
al.set(i, 10);
```
instead of

 $a1[i] = 10;$ 

5. They are *growable* using the add method, e.g., al. add(11).

### V. **Here'sasummary of the primary advantages of ArrayList over arrays:**

- A. Flexible size.
- B. Lots of useful methods.
- C. Enhanced for loop, e.g.,

for (int i : al)  $\{ ... \}$ 

VI. **Let's look at an example, in 102/examples/ArraysAndArrayLists.java** which we'll walk through during lecture.

```
import java.util.Arrays;
import java.util.ArrayList;
/****
 *
* This class illustrates some of the basic ideas for arrays and ArrayLists.
* In 102, you'll primarily be using ArrayLists instead of arrays, but use of
 * arrays may be convenient in some cases. NOTE: In labs and programming
 * assignments where it says you must use an ArrayList, using an plain array
 * will not do.
 */
public class ArraysAndArrayLists {
    public static void main(String[] args) {
```

```
// Allocate a 10-element array.
int a[] = new int[10];// Allocate a flexible-size ArrayList.
ArrayList<Integer> al = new ArrayList<Integer>();
// Assign the values 0 through 90 to both the array and ArrayList.
for (int i = 0; i < 10; i++) {
    a[i] = i * 10;al.add(i * 10);
}
// Print out the elements of the array, using a standard for loop.
for (int i = 0; i < 10; i++) {
    System.out.print(a[i] + " ");
}
System.out.println();
// Print out the elements of the ArrayList, using standard for loop.
for (int i = 0; i < 10; i++) {
   System.out.print(al.get(i) + " ");
}
System.out.println();
// Increment each element of the array and ArrayList by 1.
for (int i = 0; i < 10; i++) {
    a[i]++;al.set(i, al.get(i) + 1);
}
//
// Print out the elements of the array and ArrayList in different ways.
//
// Use the Arrays.toString library method on the array.
System.out.println(Arrays.toString(a));
// Use (indirectly) the ArrayList.toString method.
System.out.println(al);
// Use the specialized form of for loop on ArrayLists.
for (int i : al) {
    System.out.print(i + " ");
}
System.out.println();
// Try to print the array directly; what's going on here?
System.out.println(a + " -- Say what?");
```
### VII. **Java Generics**

}

}

A. Consider closely the ArrayList definition in the preceding example:

```
ArrayList<Integer> al = new ArrayList<Integer>();
```
B. The angle brackets around Integer denote a *generic* definition.

C. This means that the type of an ArrayList's is *generic*, that is, an ArrayList can hold any type of object.

- D. E.g., we can have ArrayLists of Integers or Doubles or ... .
- E. The most generic type of ArrayList holds Objects, e.g.,

ArrayList<Object> al = new ArrayList<Object>();

- F. The transition from lab 5 to lab 6 goes from using four type-specific ArrayLists to one *fully generic* ArrayList of Objects.
	- 1. The lab 6 writeup explains the details of how to do this.
	- 2. Section 7.2 of the book has further discussion of declaring generic ArrayLists.

# VIII. **Wrapper classes (Section 7.3 of the book).**

- A. The rules of Java say that ArrayLists can only hold objects, not primitive types.
	- 1. This means that the following definition results in a compiler error:

ArrayList<int> al;

- 2. A smarter Java compiler might be able to cope with a definition like this.
	- a. An in-depth explanation of why it can't is beyond the scope of CSC 102.
	- b. If you're curious, you can Google around for some discussion of the subject; for example, try the Google search *"why is java stupid about primitive types in collections"*.
- B. To get around the problem of no primitives in ArrayLists, the primitive types have "wrapper" classes.
- C. For example, the Integer class wraps the primitive int.
- D. Such wrapper classes are used in ArrayLists and other Java collections.
- E. In summary, you always declare and create ArrayLists like this

```
ArrayList<Integer>=new ArrayList<Integer>
```
as opposed to this

ArrayList<**int**>=new ArrayList<**int**>

- F. To make life a little less painful in dealing with wrapper classes, Java version 5 introduced features called "auto-boxing" and "unboxing".
	- 1. For example, you can add what looks like a primitive **int** value of 10 like this

 $al.add(10);$ 

and Java will "auto-box" it to this

al.add(new Integer(10));

2. "Unboxing" is also automatic, as in

int  $i = al.get(x);$ 

being equivalent to

int  $i = al.get(x) .intValue()$ ;

G. Section 7.3 of the book discusses this subject further.

# IX. Introduction to Java interfaces (Chapter 9).

- A. An interface defines a form of completely abstract class.
- B. The interface definition has just methods, with no data fields.
- C. All interface methods are *fully abstract*.
- 1. They have names and signatures, but no implementations
- 2. A method *signature* consists of
	- a. The types of its parameters, in the order they are declared.
	- b. The return type.
	- c. E.g., the signature of

```
double methodX(int i, String s, boolean b);
```
is

```
(int, String, boolean) -> double
```
which reads "A method of int , String , boolean returning double".

3. The declaration of an interface method ends with just a ";", not a body of code in " $\{ \ldots \}$ ".

# X. **What interfaces are good for.**

- A. The primary use for an interface is defining common behavior for classes; the upcoming example will illustrate this idea.
- B. Interfaces can be particularly useful when the behavior only needs a few methods to define; this will be illustrated by some of the Java library interfaces that we'll be looking at in the coming weeks.
- C. Having common behavior defined in an interface allows classes that use an interface to work to deal easily with different types of data; this is called *polymorphism*, and upcoming examples will show how it's useful.

## XI. **A good example of where an interface could be useful is provided by the Program 3 Shape interface.**

- A. I want to write a drawing program, that will display geometric shapes on a screen; these are shapes like rectangles, circles, etc.
- B. So far in my 102 programming examples, I've figured out how to code a rectangle, so how about I define a drawing like this:

```
public class Drawing {
  ArrayList<Rectangle> canvas;
  public static void main(...) {
     // Draw some stuff on the canvas
  }
}
```
But this is really boring, since all I can draw is rectangles.

C. What I actually need is something like this:

```
public class Drawing {
  ArrayList<Shape> canvas;
  public static void main(...) {
     // Draw some stuff on the canvas
  }
}
```
- D. So it looks like I could use a Shape class.
- E. So, what do geometric shapes have in common that will go in this Shape class?
	- 1. Number of points? *(not really)*
- 2. Moving around? *(based on points*)
- 3. Sizes? *(computed differently)*
- F. Shapes could be a class, but
	- 1. They may not have any common data.
	- 2. They probably have different method implementations.
- G. Enter interfaces.

# XII. **Comparison of classes and interfaces.**

public class Shape {

A. Here's what a Shape interface looks like, and how it can be implemented by a Rectangle class:

```
public interface Shape {
    public void move(Point delta);
    public double getArea();
    ... // more later
}
public class Rectangle implements Shape {
    int x,y,height,width;
    public void move(Point delta) {
        ...
    }
    public double getArea() {
        ...
    }
}
```
B. Suppose instead of defining Shape as an interface, we defined it as a class, like this:

```
// Leave out data fields
    public void move(Point delta) {
        // no default implementation
    }
    public double getArea() {
         return 0; // pretty useless
    }
     ... // maybe more later
}
public class Rectangle extends Shape {
    int x,y,height,width;
    public void move(Point delta) {
         ...
    }
    public double getArea() {
         ...
    }
}
```
- C. The comments in the class definition suggest why an interface definition may be the better choice for Shapes than a class.
	- 1. "May be" a better choice will be a subject of further discussion next week.
	- 2. In fact, the subject of Program 3 will specifically address the issue of choosing between an interface or class definition of shapes.

## XIII. **Summary of what it takes to implement an interface.**

- A. Use the keyword implements.
- B. Implement *all* interface methods.
- C. Declare interface methods public.
- D. Method names and signatures in interface and implementation must *exactly match*.

# XIV. **Polymorphism (Section 9.3).**

- A. It's Greek for "multiple shapes".
- B. In a program, it means a method can take different "shapes", i.e., types, of data.
- C. In the example above, the Drawing class has an ArrayList of Shape for its drawing canvas.
	- 1. It can move shapes around on the canvas without knowing what particular type of object it's moving.
	- 2. This is possible because the Shape interface requires that all of its implementing classes provide their own definition of the move method.
	- 3. That is, all of the methods of a Shape are *polymorphic*.
	- 4. This is a powerful feature of interfaces about which we'll have more to say in upcoming weeks.

# *Now on to a Bit of Program Design, from Horstmann Chapter 8*

## XV. **Introduction to software design.**

- A. Design is an *abstraction* of the implementation.
- B. Abstraction means "leave out some details".

### C. **We'll focus on three levels of design in CSC 102**

- 1. *Detailed* -- leave out method bodies, i.e., all of the code between the curly braces that implement methods.
- 2. *Intermediate* -- leave out private data and private methods.
- 3. *High-level* -- leave out all methods entirely, i.e., just design with the names of classes.

## D. **Design can be expressed in a number of different languages.**

- 1. The Java code itself, with some details omitted.
- 2. Javadoc web pages, which are generated from the code.
- 3. Diagrams in UML, the Unified Modeling Language.

### XVI. **A Very Brief Introduction to UML.**

- A. UML is a graphic form of design.
- B. It can be convenient to show "the big picture" for a program.
- C. For 102, we'll use a very small subset of UML.
- D. Elements of a UML class diagram are the following:
	- 1. a one-part box, containing the name of a class
	- 2. a three-part box, containing:
		- a. class name on the top
		- b. data fields next
		- c. methods on the bottom
	- 3. Connection lines of different forms, including
		- a. solid lines with triangular arrows show *inheritance* (which topic will cover in upcoming lectures)
		- b. dashed lines with open arrows show *dependencies*
- E. Some UML details:
	- 1. Data are OK with or without field names.
	- 2. Methods are OK with or without signatures.
	- 3. Class diagrams versus object diagrams
		- a. Class names are underlined in object diagram.
		- b. Also, object diagrams show the actual values of data fields.
		- c. See the example just below, plus examples in the book.
	- 4. There are further details in the book, which we will discuss next week.
		- a. In practice, UML usage varies from person to person.
		- b. This is OK, since UML allows for some flexibility.
		- c. Next week we'll clarify the UML notation to be used in 102, including the small additions we're making to the book's notation.

### XVII. **A Very Small UML Example.**

- A. Consider the class Rectangle.java.
	- 1. We've seen the code already:

```
/****
 *
 *Asimple Java program that defines a rectangle data structure
 * and methods that operate on rectangles.
 *
 */
public class Rectangle {
   int x;
    int y;
    int width;
    int height;
    Rectangle(int x, int y, int width, int height) {
        this.x = x;
        this.y = y;
        this.width = width;
        this.height = height;
    }
    void move(int x_increment, int y_increment) {
        x = x + x_increment;
        y = y + y_{interement};}
    boolean equals(Rectangle r) {
```

```
return x == r.x & &y == r.y &&
               width == r.width &&
               height == r.height;
    }
   public int getX() {
      return x;
    }
   public int getY() {
      return y;
    }
   public int getWidth() {
      return width;
    }
   public int getHeight() {
      return height;
    }
}
```
- 2. We've also seen the Javadoc.
- 3. Here'saUML class diagram:

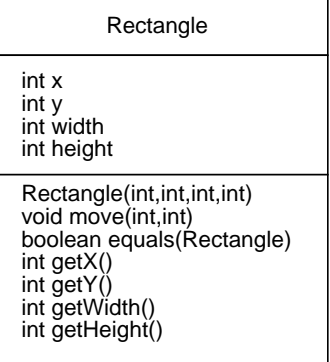

4. Here's a UML object diagram:

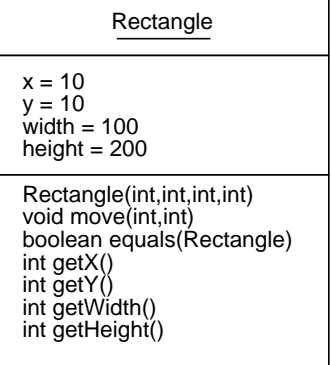